# LIVE MUF Calculator Free License Key Download X64

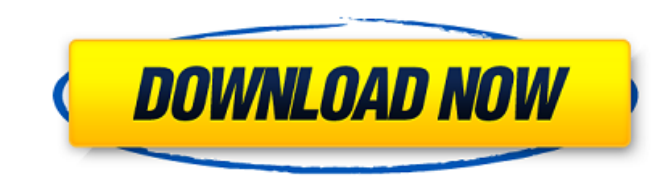

#### **LIVE MUF Calculator Crack+ (2022)**

For the es season LIVE MUF Calculator Download With Full Crack has been prepared to calculate and display the possible sporadic-e MUF (In 10/10 Meter) of Radio DX COs received from the CL (Frequency Centre) locator in an e abbreviation for Maximum Usable Frequency. Generally speaking it means the highest call frequency you can receive. Note this is different from the minimum and maximum frequencies that you are allowed to transmit on. See fo software. If you think you can contribute to the development of the program or your own development please contact me via my LiveMuf calculator blog. To be eligible to receive a copy of the program, it would be an honor to Non-Commercial Share-Alike License (CC-by-nc-sa). Please look at the license for further details. The program makes use of the CQT (Countdown Timer) module (to create the incremental number of seconds from the spot locator taken until the QSO is complete. If the user has a log of spots from the CL he can also program the program to count only the spots which are adjacent to time (since) the the spot locator was received. This can be of impor they hope to CQ on or if he is concentrating on one particular station. The Program also shows you the approximate locator of the DXC and the user should be able to see which direction (azimuth) he should be beaming in to station. New Features for Version 3.1.1 Previous Features Added the QSO # (Personality ID) in the table to allow the user to see the QSO count (e.g. 621) so he can see whether the spot locator he is looking for has had man using the current time (since). User changeable options in Settings - Includes minor bug fixes. CPU Usage The Program now has a total of about 8

- Version: 1.1 - Language: C - OS: Windows - Compatible: Windows 2000/XP/2003, Windows Vista (32/64) - Developer: Rashaon - Freeware Live MUF Calculator requires a valid functioning DX Cluster Program. You must ensure that cluster you will get a message saying that the cluster is invalid, the cluster is being checked now (right now) and please give it a few moments before trying again. LIVE MUF Calculator has a range of features but the prim towards. The live MUF calculator will automatically do the following; - Calculate live MUF for you and the spot locator - Show you spot frequecy from your spot locator (this is only reliable if you see the spot before you beaming to from the spot locator - Show you how to work D and/or Y (it tells you whether to work D or Y) - Show you your Distance vs Frequency vs Distance vs MUF (can be customized) - Show you a list of QSO's in an area fo for you to work that are near your spot - Give you a few seconds to work the spot (you don't have to work it) - Auto connect to the spot locator - Get a chart of your top 40 QSO's in a area of your choosing (you can also s you are working the spot - Automatically calcualtes MUF and Freq from the spot locator - Send spot locator info to eXtraco (optional) - Send spot locator info to the LIVE MUF Calculator - Send spot locator info to the LIVE Calculator (optional) - Send spot locator info to the LIVE MUF Calculator (optional) - Send spot locator info to the LIVE MUF Calculator (optional) - Send Spot Locator Info, if you don't want all of this info then deselect you can also select to have b7e8fdf5c8

### **LIVE MUF Calculator Crack + [Win/Mac] 2022 [New]**

## **LIVE MUF Calculator Crack Free**

This is a simple freeware application which will help you find new positions for gso with the remote station's IMSI and BPL in case they have not been listed in any of your favourite spot locators. WARNING: This program is designed to work with DX data received via a gateway which has been set up for the purpose. This program is intended to be used offline to find new QSO's when the gateway is not functioning. It is for educational purposes commercial program. LIVE MUF Calculator Features: The program connects to a gateway via telnet and processes the reports of individual hams. The reports are sorted by difficulty, BPL, speed etc. The MUF is calculated on yo beaming. You can receive hams automatically. If hams are not received during a call, this is displayed. You can save different type of information for the outgoing QSO. The program supports the following spot locators: BPL VZ6A VZ6B VZ6C VZ6D VZ6E VZ6F VZ6G VZ6H VZ6I VZ6J VZ6K VZ6L VZ6M VZ6O VZ6Q VZ6R VZ6J VZ6W VZ6X VZ6X VZ6X VZ6AZ VZ6AA VZ6AA VZ6AD VZ6AE VZ6AF VZ6AG VZ6AH VZ6AI VZ6AJ VZ6AK VZ6AL

#### **What's New in the?**

LIVE MUF Calculator is a software application that allows the output of anticipated minimum additional effort required to receive and/or broadcast your QSO using a specific SSB input, and the frequency at which you should (MUF) metric, based on your assumed location and receiving station power, and the power of the received signal. The farther the other station, the higher the expected signal level. It enables you to specify your starting p Finally the application calculates the MUF to your target station assuming you find the station, that the station, that the station is transmitting on the frequency you specified, and that you broadcast on the desired freq whether QSOing is desirable, but only provides results of the MUF metric. The application is used to assist with selecting radio frequency(s) to transmit on if you are not assigned a specific frequency for a QSO. This is p of time, or while moving from one location to another. The Live MUF Calculator does not estimate the effort that will be required to transmit to or receive signals from any other station. The goal is only to assist you wit interfering with the station you are trying to reach. Features In addition to calculating the MUF on the basis of your power, you can also choose to use the filter-based MUF, which includes a filter for selectable MHz or k Calculator is able to use all currently available spot locator data, which includes both station and net locators. Frequency selection can be accomplished in either manual (by radio call) or automatic (via connection to a calculated to the nearest 10 MHz (and 5 kHz), and are available in either dB level (from spot locators), or in Watts (from Amateur Radio logbook networks). There is a wide variety of spot locator data available to the appl large number of countries on the World Wide Web, for which the application can perform basic analysis to find locations at a given latitude and longitude. Spot locator data from the Amateur Radio Service includes network d

## **System Requirements For LIVE MUF Calculator:**

MINIMUM: OS: Microsoft Windows XP (32-bit, SP2), or Microsoft Windows Vista (32-bit, Service Pack 2). Processor: Intel Pentium III (TM) 600MHz or faster. Memory: 1 GB RAM. Graphics: Microsoft DirectX 9-compatible graphics connection. RECOMMENDED: OS: Microsoft Windows Vista (64-bit, Service Pack 2). Processor: Intel

#### Related links:

- <https://movingbay.com/my-films/> <https://www.dancesocksbcn.com/advert/zoom-player-max-16-1-crack-free-download-pc-windows-2022/> <https://mandarinrecruitment.com/system/files/webform/systools-ad-console.pdf> <https://p2p-tv.com/axure-rp-pro-2022-latest/> <https://uhd.uni.edu/system/files/webform/google-uk.pdf> [https://www.renegade-france.fr/wp-content/uploads/2022/07/Asset\\_Organizer\\_Deluxe.pdf](https://www.renegade-france.fr/wp-content/uploads/2022/07/Asset_Organizer_Deluxe.pdf) [https://gaming-walker.com/upload/files/2022/07/nrYCPxWHr8OLsj9q7UzK\\_04\\_a0c9a5966f393e667181b705693afe57\\_file.pdf](https://gaming-walker.com/upload/files/2022/07/nrYCPxWHr8OLsj9q7UzK_04_a0c9a5966f393e667181b705693afe57_file.pdf) <http://classibox.wpbranch.com/advert/apple-imac/> <https://www.reperiohumancapital.com/system/files/webform/lisswhea588.pdf> <https://wakelet.com/wake/Y53IyggE3awwMDANhKe4f> [https://original-engelsrufer.com/wp-content/uploads/2022/07/Random\\_Lines\\_Portable\\_\\_Crack\\_\\_Full\\_Product\\_Key\\_Download\\_For\\_PC\\_March2022.pdf](https://original-engelsrufer.com/wp-content/uploads/2022/07/Random_Lines_Portable__Crack__Full_Product_Key_Download_For_PC_March2022.pdf) [https://www.northcastleny.com/sites/g/files/vyhlif3581/f/uploads/north\\_castle\\_records\\_list\\_by\\_department.pdf](https://www.northcastleny.com/sites/g/files/vyhlif3581/f/uploads/north_castle_records_list_by_department.pdf) <https://npcfmc.com/browsr-activation-code-with-keygen-download/> [https://gosavetime.com/wp-content/uploads/2022/07/Borderlands\\_3\\_Save\\_Editor.pdf](https://gosavetime.com/wp-content/uploads/2022/07/Borderlands_3_Save_Editor.pdf) <https://cycloneispinmop.com/fine-uninstall-crack-download-3264bit/> [https://gamer.ini.chat/upload/files/2022/07/qMRSPibroSCtbXtOOqTW\\_04\\_d2f995bda15cb8864c3e2e6035d13256\\_file.pdf](https://gamer.ini.chat/upload/files/2022/07/qMRSPibroSCtbXtOOqTW_04_d2f995bda15cb8864c3e2e6035d13256_file.pdf) [https://visiterlareunion.fr/wp-content/uploads/2022/07/NexusDB\\_DataBase\\_Structure\\_Viewer\\_\\_Crack\\_3264bit\\_2022.pdf](https://visiterlareunion.fr/wp-content/uploads/2022/07/NexusDB_DataBase_Structure_Viewer__Crack_3264bit_2022.pdf) <https://www.careerfirst.lk/sites/default/files/webform/cv/danital369.pdf> <https://thoitranghalo.com/2022/07/04/malclient-for-windows/>
- [http://www.visitmenowonline.com/upload/files/2022/07/OJqKB3KH5AHdw98bNvzF\\_04\\_d2f995bda15cb8864c3e2e6035d13256\\_file.pdf](http://www.visitmenowonline.com/upload/files/2022/07/OJqKB3KH5AHdw98bNvzF_04_d2f995bda15cb8864c3e2e6035d13256_file.pdf)